# **Entwurf und Berechnung von Rotorprofilen mit der Profilsteigungsfunktion und dem Computerprogramm SV\_Win.**

Dr.techn. **M. Grafinger**, Technische Universität Wien, Wien;

## **Kurzfassung**

Die Anwendung der Profilsteigungsfunktion (siehe [5], [6]) für den Entwurf, für die Verbesserung und für den Vergleich von Rotorverzahnungen bringt entscheidende Vorteile. Die Darstellung berücksichtigt bereits im Prinzip der Methode automatisch das Verzahnungsgesetz, nach dem alle Flankennormalen im Eingriffspunkt durch den Wälzpunkt gehen müssen. Mit der Angabe von nur einer Profilsteigungsfunktion sind Hauptrotorflanken, Nebenrotorflanken und das Zahnstangenprofil bestimmt. Dabei macht es keinen Unterschied ob Flankenstücke am Hauptrotor, am Nebenrotor, durch die Zahnstange oder durch die Profilsteigungsfunktion selbst definiert sind. Als Flanken für Rotorprofile dienen Kreise, Gerade, Evolventen, Zykloiden, Trochoiden und deren Kreishüllbahnen. Die zum Teil komplizierten Flankenformen resultieren dennoch aus mathematisch einfachen Profilsteigungsfunktionen, wie Gerade und arctan-Funktionen. Diese werden als Grundlage zur Profilentwicklung in dem hier vorgestellten Computerprogramm SV\_Win verwendet.

Die grafische Darstellung der Profilsteigungsfunktion gibt bereits in der Entwurfsphase einen Hinweis auf die zu erwartende Größe des Blaslochs und andere Profilcharakteristika. Zum Beispiel deutet eine sehr steile Profilsteigung auf lange Flankennormalen und somit große Gleitgeschwindigkeiten. Am jeweiligen Flankenende muss ein tangentialer Übergang mit einer Profilsteigung *ap* = 0 in den Kopfkreis oder Fußkreis gewährleistet sein. Die dazu nötigen Flankenparameter werden von der Software automatisch angepasst und dem Profilentwickler rückgemeldet.

Nach der Eingabe der saugseitigen und der druckseitigen Steuerkante, sowie eines Ansaugdrucks und Gegendrucks mit Polytropenexponent oder Druckmesspunkten können weitere Verdichtungsdaten berechnet werden. Mit dem berechneten Druckverlauf in den Zahnlücken und den geometrischen Verzahnungs- und Verschraubungsdaten, sowie den eingegebenen Lagerabständen werden die einwirkenden Kräfte auf die Rotoren berechnet.

Somit steht dem Entwickler von Sonderverzahnungen für Schraubenkompressoren eine umfassende Softwarelösung zum Profilentwurf und -vergleich hinsichtlich vieler Optimierungsforderungen zur Verfügung. Mit der Methode der Profilsteigungsfunktion, die in SV Win implementiert ist, können künftig Rotorprofile gezielt auf bestimmte Parameter hin optimiert werden.

#### **Abstract**

The application of the profile-gradient-function [5, 6] for design, improvement and comparison of screw rotor profiles gives great benefits. By the main principle of the method this description automatically takes into account the fundamental law of gearing, which dictates that in the contact points all flank perpendiculars have to go through the pitch point. With declaration of only one profile-gradient-function the profile-coordinates of the male and the female rotor and also of the rack-profile are determined in a general way. Flank sections of screw rotor profiles are usually circles, straight lines, evolvents, cycloids, trochoids and their envelopes. This partially complex flank forms yet result from mathematic simply profilegradient-functions, like straight lines and arctan-functions. These are used as the basic principles for profile development in the here introduced computer program SV\_Win.

Already in development phase the graphical illustration of the profile-gradient-function gives an indication of the expected size of the blow hole and other profile characteristics. For example a very steep profile-gradient-function points to long flank perpendiculars and therefore fast sliding velocities. The ends of driving flank and sealing flank need a tangential contact with profile gradient  $a_P = 0$  to the basic circle or tip circle. The necessary flank parameters are set automatically by the software and are reported to the developer.

After entering the position of the intake control edge and outlet control edge the following compression data can be calculated either analytic from a given polytrophic exponent or from real measured pressure operating points. From the calculated chamber pressure, the geometric tooth profile, helix data and the given bearing distances the software calculates the forces acting on the rotors and the driving torque.

So the developer of special tooth profiles for screw rotor compressors can be supported by a comprehensive software tool for profile design and comparison regarding many optimization criteria. With SV Win now rotor profiles can be designed and selective improved for appointed parameters.

# **1. Einleitung**

Der, vor allem bei höheren Stufendruckverhältnissen, schlechtere Wirkungsgrad gegenüber Kolbenverdichtern ist ein großer Nachteil von Schraubenkompressoren. Dieser ist bedingt durch die unvermeidbaren inneren Undichtigkeiten. Einerseits laufen die Rotoren berührungsfrei im Gehäuse, ein Teil des verdichteten Mediums strömt über den Kopfspalt in die nachfolgende Lücke mit geringerem Druck, ein Teil über den Stirnspalt und den Eingriffspalt zwischen den Rotoren sogar zurück zur Saugseite. Andererseits muss für eine dichte Verzahnung der Eingriff bis zur Verschneidungskante der Rotorkopfkreise im Gehäuse gehen (siehe Bild 1). Der Hauptrotor-Kopfpunkt muss dazu während der Drehung vom Fußkreis des Nebenrotors bis zum Nebenrotorkopfkreis in Eingriff sein. Das ist nur mit einem spitzen Scheitelpunkt am Hauptrotorkopf möglich, der beim Abwälzen die Nebenrotorflanke erzeugt (Krigar-Profil). Diese Kombination besitzt aber durch die Punktberührung keine guten Laufeigenschaften. Ersetzt man diese punkterzeugte Flanke durch eine lauffähige Flanke aus Kreishüllbahnen mit besserer Schmiegung entsteht zwangsläufig eine Lecköffnung zur nachfolgenden Zahnlücke, das sogenannte Blasloch der Verzahnung.

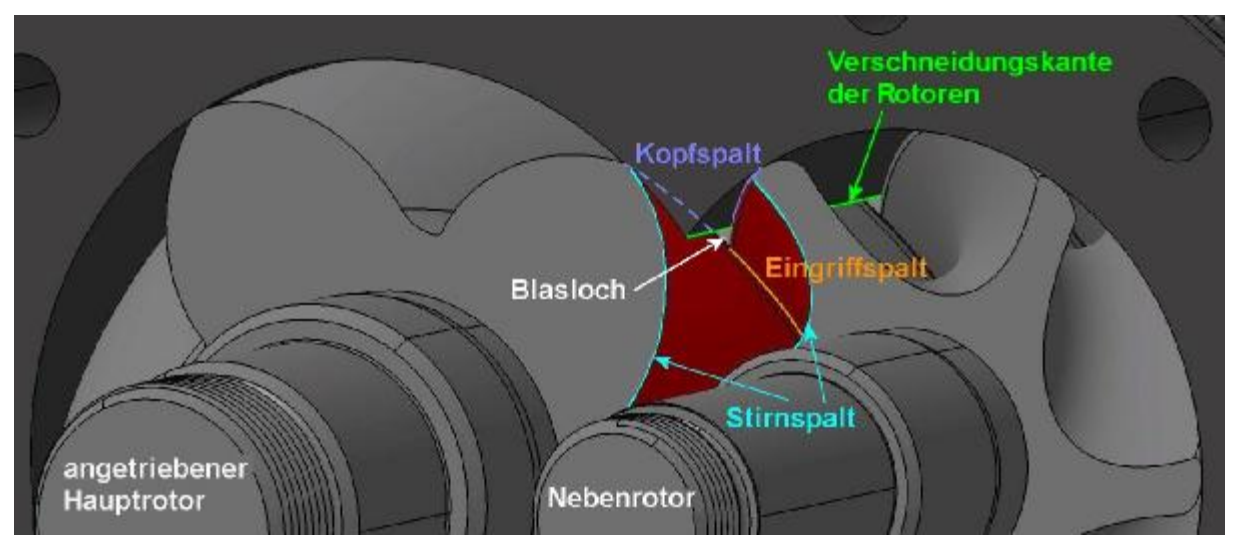

Bild 1: Blasloch der Verzahnung von Schraubenkompressoren

Ein großes Optimierungspotential für die Rotorgeometrie liegt daher in der Verringerung der inneren Undichtigkeiten [6 bis 8]. An eine gute Rotorverzahnung werden folgende Forderungen gestellt:

- Hohe spezifische Dichtheit durch kleine Leckstromquerschnitte
- Große Liefermenge je Umdrehung durch große Arbeitsräume
- Gute Lauffähigkeit durch gute Flankenschmiegung
- Vermeidung von Vorzeichenwechsel des Drehmomentes am Nebenrotor
- Geringer Verschleiß durch geringe Relativgeschwindigkeiten
- Geringe Empfindlichkeit auf Achsfehler
- Genaue und billige Herstellung mit einfachen Werkzeugen

Wegen der Forderung nach dichtem Abschluss der Zahnlückenräume müssen sehr komplizierte Sonderverzahnungen, verwendet werden [2]. Als Flankenformen werden Kreise, Gerade, Evolventen, Trochoiden und Kreishüllbahnen von Trochoiden verwendet. Die analytische Beschreibung solcher Verzahnungen musste für jedes zusammenarbeitende Flankenpaar getrennt, mit oft großem mathematischem Aufwand für Flanke und Gegenflanke erfolgen. Ein Vergleich verschiedener Verzahnungssysteme war nur numerisch möglich. Parametervariationen von bestimmten Flankenstücken waren meist mit einem kompletten Neuentwurf der Verzahnung verbunden. Die Anwendung der Profilsteigungsfunktion bringt hier wesentliche Vorteile. Diese wurde erstmals 1993 von R. Steffens in seiner Dissertation für die Erstellung von Rootsgebläse - Rotoren und Vakuumpumpen-Verzahnungen verwendet [3]. Sie ist aber auch für die Beschreibung und Verbesserung von Schraubenmaschinen-Verzahnungen sehr gut geeignet. Durch Angabe einer einzigen Profilsteigungsfunktion sind beide Rotorflanken und das Werkzeugprofil in einfacher allgemeiner Darstellung bestimmt. Der Übergang von punkterzeugten Flanken zu Kreishüllbahnen und der Ersatz von Kurvenstücken durch Andere werden in anschaulicher Form mit geringem mathematischen Aufwand möglich.

# **2. Anwendung der Profilsteigungsfunktion auf die Flankengeometrie von Schraubenkompressoren**

Mit der Profilsteigungsfunktion werden die Flankenpunkte nicht, wie üblich in einem radfesten kartesischen Koordinatensystem festgelegt, sondern unter Beachtung des geltenden Verzahnungsgesetzes durch den Hauptrotordrehwinkel *φ*, für den ein Punkt P Eingriffspunkt wird und den Steigungswinkel der Flankentangente *α1(φ)*. Die Grundlagen der Profilsteigungsfunktion werden in [3, 5 und 6] vorgestellt. Die Flankenkoordinaten sind durch die Profilsteigung *α1(φ)* und die Länge der Flankennormalen *n(φ)* definiert.

$$
x_j (j) = r_{w1} \cdot u \sin\left(\frac{j}{u}\right) + n(j) \cdot \sin\left(\left(1 - \frac{1}{u}\right) \cdot j + a_1 (j)\right)
$$
  

$$
y_j (j) = r_{w1} \cdot u \cos\left(\frac{j}{u}\right) - n(j) \cdot \cos\left(\left(1 - \frac{1}{u}\right) \cdot j + a_1 (j)\right)
$$
 (1)

Darin wird für den Hauptrotor (folgend auch HR) *j = 1* und *u = 1* gesetzt,

für den Nebenrotor (folgend auch NR) gilt: *j = 2* und *u*  1 2 2 1 *w w r*  $=\frac{W_1}{W_2}=\frac{r_1}{r_2}$ *w w*

Die Flankennormale *n(φ)* erhält man aus der Normalendifferentialgleichung

$$
\frac{dn(j)}{dj} = r_{w1} \cdot \sin(j + a_1(j))\tag{2}
$$

Aufbauend auf diese Grundlagen können für die Flankenstücke von Schraubenrotoren die in Tabelle 1 angeführten, technisch verwendbaren, Profile einfach angegeben werden. Die Definition der Profilsteigungsfunktion erfolgt dabei für die fett gedruckten Flankenteile. Die Herleitung der Zusammenhänge für die unterschiedlichen Flankenformen findet sich in [9], hier sei nur die darstellbare Vielfalt an Flankenformen aufgezählt.

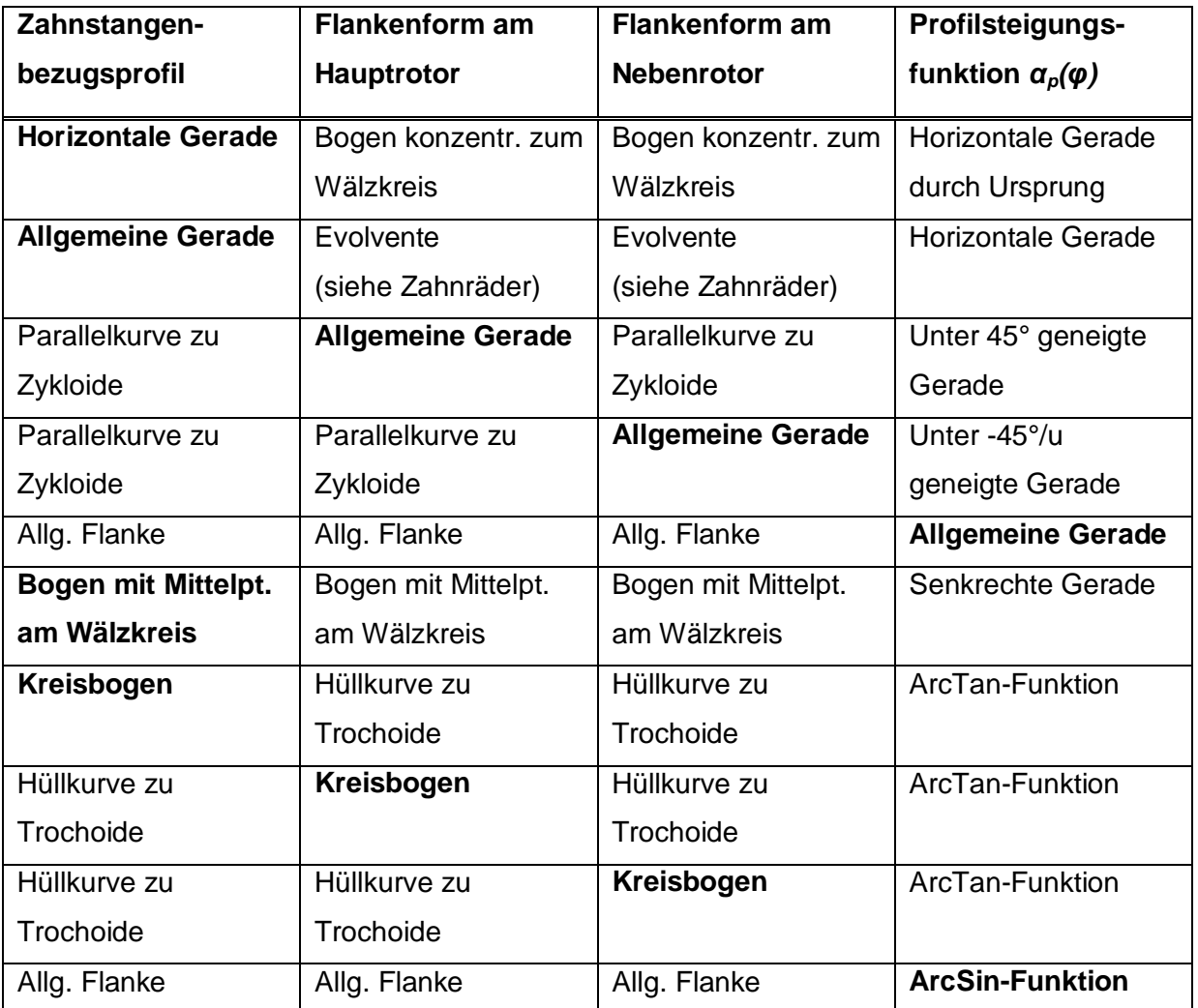

Tabelle 1: Auswahl von technisch brauchbaren Flankenformen, welche einfach mit der Profilsteigungsfunktion hergeleitet werden können.

#### **3. Profilentwicklung mit der Profilsteigungsfunktion in SV\_Win**

#### **3.1. Festlegen der Hauptabmessungen**

Vor der Berechnung der Flankengeometrie müssen die Hauptabmessungen der Rotoren angegeben werden (siehe Bild 2 links oben). Dazu gehören die Kopfkreisdurchmesser (Gehäusebohrung), der Achsabstand, die Zähnezahlen und die Rotorlänge. In vielen Fällen in der Industrie sollen in vorhandene Gehäusemodelle bisheriger Verdichter neue Rotoren mit verbesserten Eigenschaften eingebaut werden. Dadurch können Kosten in der Gehäuseentwicklung eingespart werden. Bei einer kompletten Neukonstruktion müssen die Hauptabmessungen aus der zu projektierenden Liefermenge vorerst aus Erfahrungswerten abgeschätzt werden. Die Eingabe der Hauptrotordrehzahl ist nur für die Berechnung der Umfangsgeschwindigkeiten und der Gleitgeschwindigkeit zwischen den Rotoren erforderlich. Für die Berechnung der Volumenkennlinie und des Druckverlaufes werden der Umschlingungswinkel am Hauptrotor und die Lage der Steuerkanten benötigt (Bild 2 rechts oben). Die Angabe erfolgt in Grad HR-Drehwinkel vor Verdichtungsende bei Verschwinden der Zahnlücke.

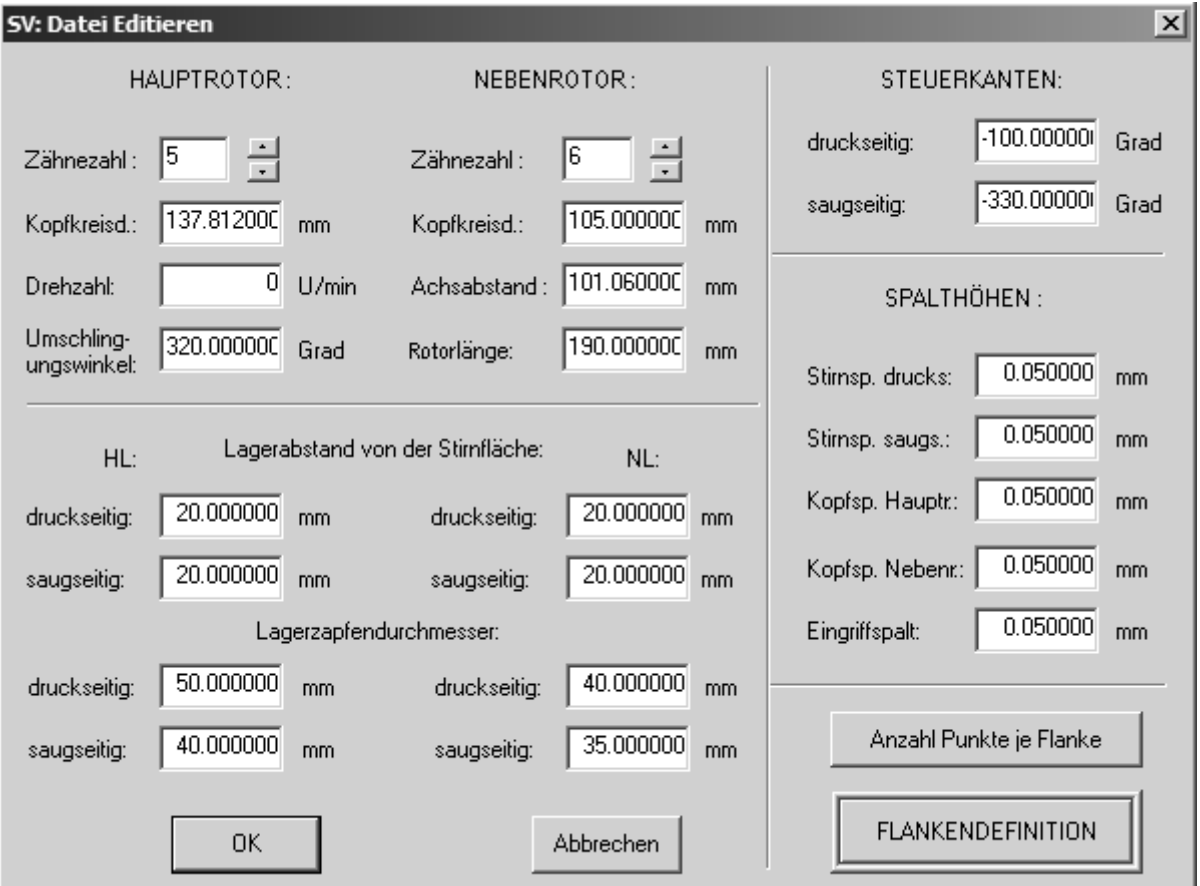

Bild 2: Eingabefenster für die Geometriedaten

Die Lagerzapfendurchmesser (Bild 2 links unten) und der Abstand der Lager von der Stirnfläche sind als Eingabe für die Berechnung der Lagerkräfte vorgesehen. Die Angabe der unterschiedlichen Spalthöhen (Bild 2 rechts unten) für die Abdichtung der Rotoren zum Gehäuse und den Eingriffspalt ist für die Berechnung des Leckspaltparameters nach Rinder [1] erforderlich.

# **3.2. Grundlegendes zum Profilentwurf**

Eine Zahnteilung aus Zahnkopf und Zahnfuß wird in zwei Flankenbereiche unterteilt:

- Die Treibflanke ist der in Drehrichtung vorlaufende Flankenteil an dem die Übertragung des erforderlichen Drehmomentes vom Hauptrotor auf den im Allgemeinen nicht angetriebenen Nebenrotor ohne Vorzeichenwechsel erfolgen soll. Für gute Laufeigenschaften des Profils sollen die Flanken hier möglichst große Berührradien mit einer guten Schmiegung haben. Tangentenunstetige Flankenabschnitte mit punkterzeugten Gegenflanken (z.B. Krigar-Profil, siehe Bild 4) sind ungünstig.
- Die Dichtflanke bildet am jeweiligen Eingriffspunkt den Abschluss der Zahnlücke zur nachfolgenden Lücke mit niedrigerem Druck. Hier ist ein Eingriff über die ganze Zahnteilung wünschenswert, damit in jeder Drehstellung der Rotoren die Zahnlücke abgedichtet ist.

Je länger der Eingriff an der Dichtflanke bei der Abrollbewegung zwischen den Rotoren bestehen bleibt, umso näher kommt der letzte nutzbare Eingriffspunkt zur Gehäusekante am Schnittpunkt der beiden Kopfkreise. Umso kleiner wird damit der Drehwinkelbereich am Hauptrotor mit offenem Blasloch ohne Flankeneingriff (in Bild 3 rechts dargestellt durch die dimensionslose Teilungskoordinate *Dt,* siehe Gl. (3)).

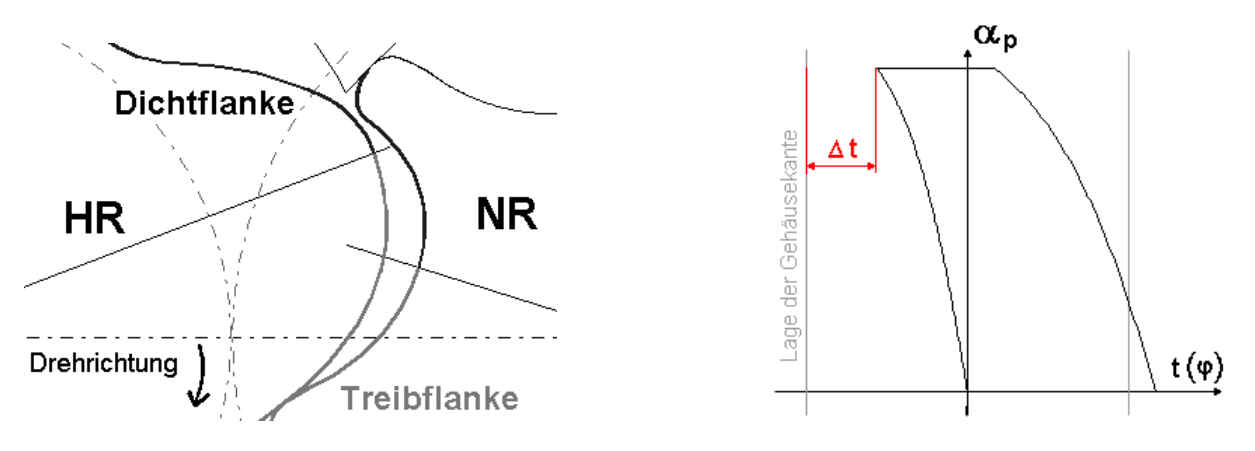

Bild 3: Offene Blaslochstellung und Profilsteigungsfunktion der Dichtflanke

Ein nicht unterbrochener Eingriff an der Dichtflanke kann nur dann erreicht werden, wenn der letzte Eingriffspunkt, bevor der Nebenrotorkopf die Gehäusebohrung verlässt, mit der Verschneidungskante aus der Hauptrotor-Bohrung am Gehäuse zusammenfällt. Das ist nur für einen spitzen NR-Kopf (z.B. Krigar-Profil) möglich, was aber Nachteile in den Abwälzeigenschaften der Verzahnung bringt.

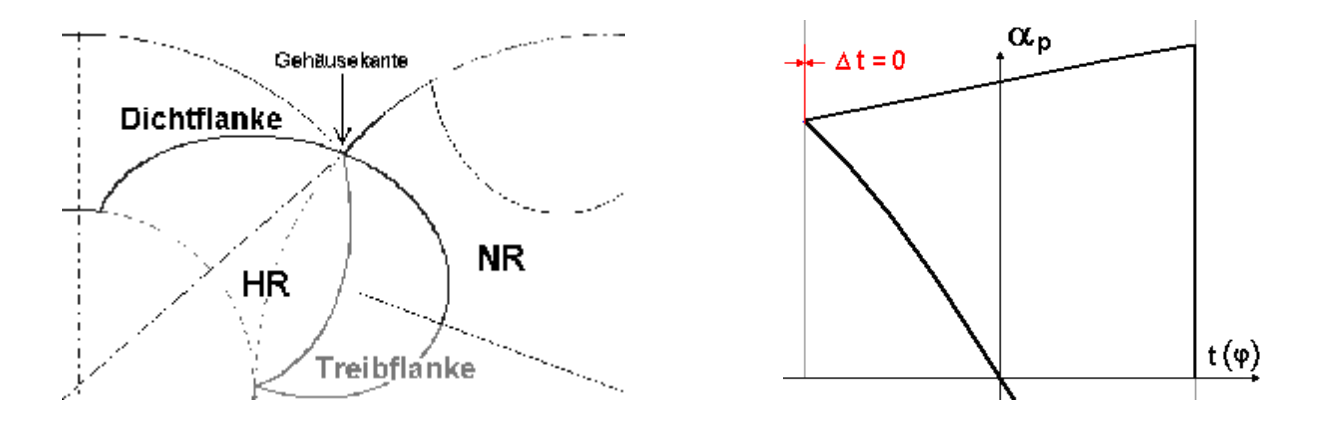

Bild 4: Krigar-Profil - Eingriff an der Dichtflanke bis zur Gehäusekante

Durch die gezielte Auswahl von Flankenradien an den Rotorköpfen oder am Bezugsprofil kann meist ein guter Kompromiss zwischen kleinem Blasloch und gut brauchbaren und herstellbaren Flanken gefunden werden. Schon bei der Definition der Profilgeometrie ist in der Grafik der Profilsteigungsfunktion die Größe des zu erwartenden Blasloches erkennbar.

Auch bei der Treibflanke kann man analog zur Dichtflanke einen möglichst weit bis zur saugseitigen Gehäusekante gehenden Eingriff anstreben. Allerdings ist der Druckunterschied zwischen den Zahnlücken auf der Saugseite noch sehr gering, sodass das bei unterbrochenem Eingriff der Treibflanke entstehende Blasloch kaum schädlich ist. Wichtiger ist es, hier eine große Flankenkrümmung zur Übertragung des NR-Drehmomentes zu erreichen.

# **3.3. Definition des Flankenprofils in SV\_Win**

Die gesamte Profilflanke wird nacheinander aus den einzelnen Flankenstücken erzeugt. Für die Berechnung eines Bereiches wird zuerst der Typ des Flankenstückes (siehe Abschnitt 2) ausgewählt. Die Profilsteigung und die Position am Beginn werden vom Ende des vorigen Bereichs übernommen.

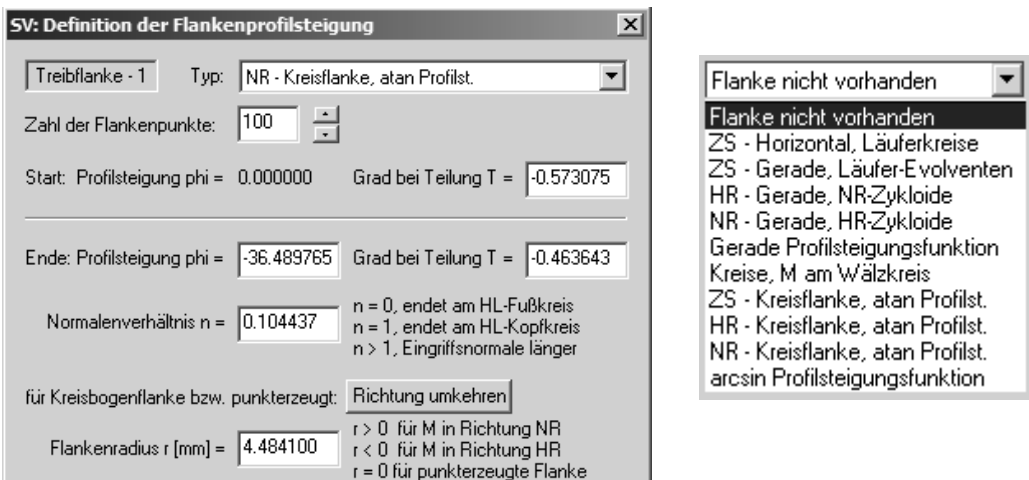

Bild 5: Dialog zur Flankenprofileingabe und Auswahlliste des Flankentyps

Der Eintrag "Teilung T" in Bild 5 bedeutet die über die Zahnstangenteilung des Bezugsprofils dimensionslos gemachte Koordinate der Abrollbewegung. Dadurch sind Profile mit unterschiedlichen Größen und Zähnezahlen miteinander vergleichbar. Der Zusammenhang zwischen Hauptrotordrehung und Teilungskoordinate ist in Gl. (3) dargestellt.

$$
\Delta \mathbf{j} \cdot \frac{\mathbf{Z}_H}{360} = \Delta t \tag{3}
$$

Ein *Dt* = 1 entspricht somit einer Zahnbreite inkl. Zahnlücke. Die Aneinanderreihung der einzelnen Flankenabschnitte muss gesamt für einen Zahn genau *Dt* = 1 ergeben.

Um für die Eingaben der Länge der Flankennormalen nötige Berechnungen mit dem realen Abstand zum Wälzkreis zu vermeiden, wird ein dimensionsloses Normalenverhältnis *N* zwischen Kopfkreis- und Fußkreisdurchmesser wie folgt definiert, damit sich für das Flankenende am HR-Fußkreis ein Normalenverhältnis von *N* = 0 und am HR-Kopfkreis von  $N = 1$  ergibt.

$$
n_F = \frac{d_{F,H} - d_H}{2} \quad \text{und} \quad n_K = \frac{d_{K,H} - d_H}{2} \tag{4}
$$

Damit wird das in der Eingabe verwendete Normalenverhältnis zu:

$$
N(j) = \frac{2 \cdot n(j) + d_H - d_{F,H}}{d_{K,H} - d_{F,H}}, \quad N_F = 0, \quad N_K = 1
$$
 (5)

Für die Eingabe der Radien von Kreisbogenflanken wurde die Vorzeichenkonvention nach [9] definiert, damit die Lage des Mittelpunktes auf der Flankennormale gegenüber dem Eingriffspunkt eindeutig ist. Positiver Radius wird für den Mittelpunkt in Richtung Nebenrotormitte angegeben.

### **3.4. Entwurf der Treibflanke**

Zuerst wird die Treibflanke definiert, die entweder symmetrisch (Zahnbreite am Wälzkreis = Zahnlückenbreite) beim Teilungsverhältnis *t* = -0.5 beginnt, oder auch dazu abweichend angegeben werden kann (Bild 6 rechts oben). Das Ende der Treibflanke ist immer bei *t* = 0 vorgesehen. Die Treibflanke kann nun aus bis zu fünf einzelnen Flankenstücken unterschiedlicher Geometriefunktion aufgebaut werden. Mit der Darstellung des Bezugsprofils und der dazugehörigen Profilsteigungsfunktion (Bild 6) kann der Flankenaufbau sofort optisch kontrolliert werden. Im oberen Teil ist die Form der Zahnstange erkennbar, im unteren Bereich die negative Profilsteigung der einzelnen Abschnitte an der Treibflanke. Die Vertikalen stellen die Lage der Verschneidungskante der Kopfradien im Gehäuse dar (siehe Bild 3 und 4).

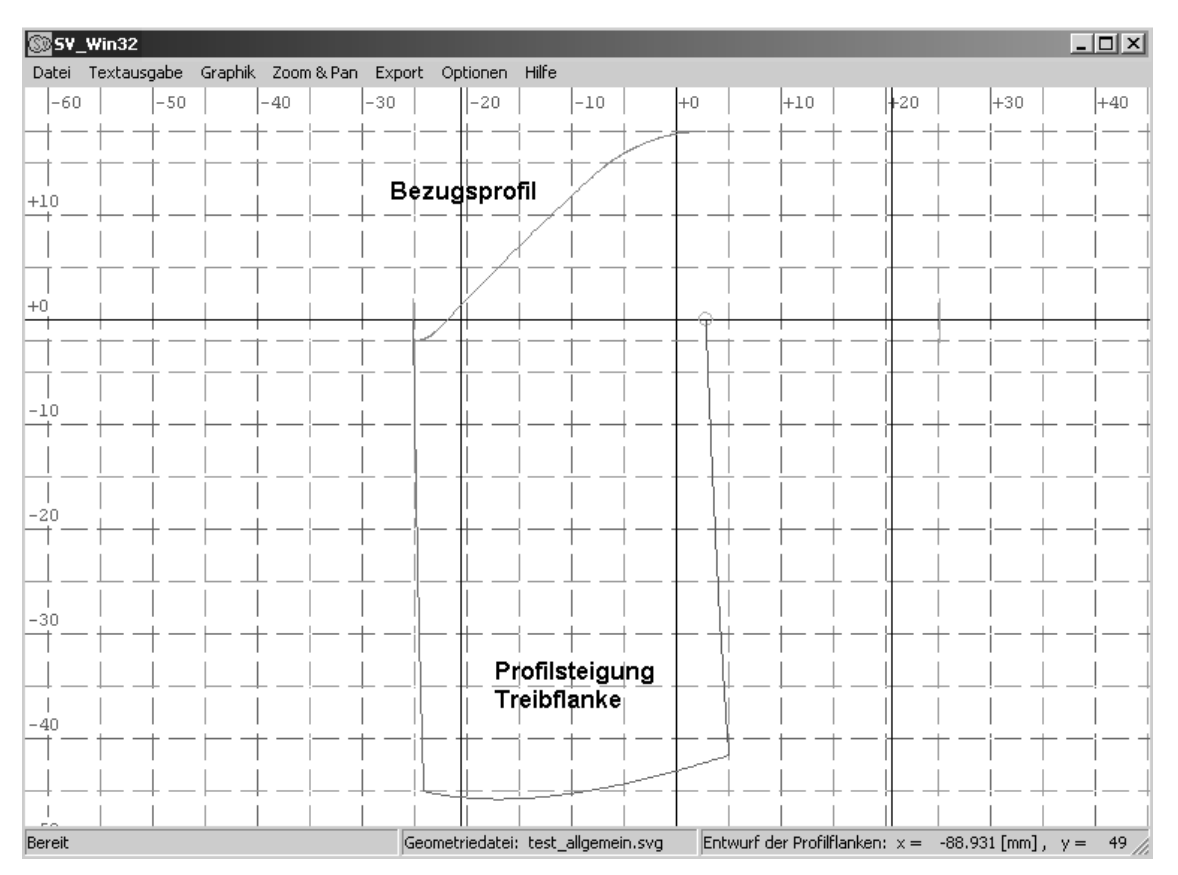

Bild 6: Grafische Darstellung des Bezugsprofils und der Profilsteigung im Entwurf

Das Ende der Treibflanke beim Teilungsverhältnis *t* = 0 muss am Hauptrotorkopf mit einem Normalenverhältnis *N* = 1 (siehe Gl. (5)) und einem tangentialen Übergang mit einer Profilsteigung *aP* = 0 in den Kopfkreis abschließen. Dies kann in der Definition der Berechnungsmethode für den letzten Flankenteil berücksichtigt werden. Dabei werden die benötigten Werte für den exakten Flankenabschluss automatisch errechnet.

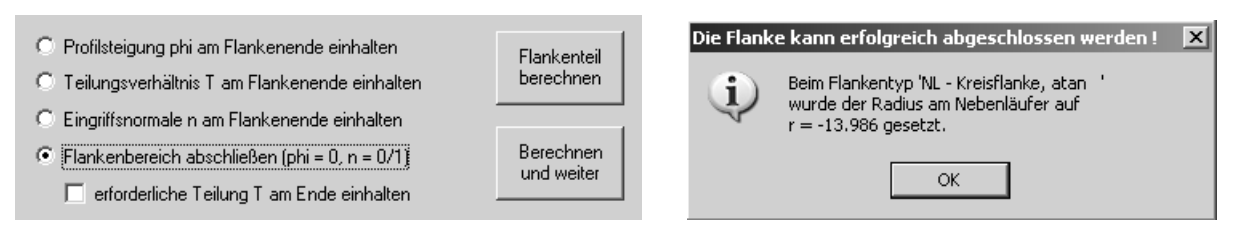

Bild 7: Flankenberechnungsmethode und Infodialog zum Flankenabschluss

Zum Abschließen der Treibflanke kann es erforderlich sein, mehrere Iterationen mit Änderungen an den einzelnen Flankenteilbereichen durchzuführen. Der Eingriff an der Treibflanke erstreckt sich nun über einen gewissen Teilungsbereich, der von der angegebenen Startteilung abweicht. Damit mit der Dichtflanke bei *t* = 0 begonnen werden kann, besteht an deren Beginn die Möglichkeit die Treibflanke komplett an die richtige Position zu verschieben.

# **3.5. Entwurf der Dichtflanke**

Ist die Treibflanke bereits festgelegt, kann analog dazu die Dichtflanke aus bis zu 5 einzelnen Segmenten aufgebaut werden. Wie in Abschnitt 3.2 erläutert wird man danach trachten, den Eingriffsbereich möglichst weit in Richtung Gehäusekante zu ziehen. Auch hier können mehrere Iterationen der einzelnen Segmente erforderlich sein, bis sich die Flanke mit brauchbaren Werten abschließen lässt. Das Programm hilft dabei mit entsprechenden Rückmeldungen bei Flankenbereichen außerhalb der gültigen Grenzen und setzt die entsprechenden Werte neu.

Um die Summe aus Treibflanke- und Dichtflanke nun über eine ganze Zahnteilung zu erstrecken kann am Ende der Dichtflanke noch ein Bereich mit konzentrisch zu den Wälzkreisen gelegenen Kreisflanken eingefügt werden. Dieser verstärkt den Nebenrotorzahnkopf, was sich günstig auf die Rotorsteifigkeit auswirkt aber auch im Widerspruch zur Forderung nach größtmöglichem Fördervolumen stehen kann. Bei einem neuen Profilentwurf empfiehlt es sich daher mehrere Varianten mit ähnlichen Parametern zu entwickeln und gegeneinander zu vergleichen um die Einflüsse der einzelnen Änderungen abzuschätzen und ein Optimum finden zu können.

Durch die Kombination, die Treibflanke in der Position zu verschieben und die erforderliche Zahnteilung am Ende der Dichtflanke ausgleichen zu können, besteht nun die Möglichkeit beide Flankenbereiche getrennt voneinander zu verändern. Eine Veränderung der Treibflanke mit z.B. einer Verlängerung des Teilungsbereiches *Δt* bedingt nur eine Verschmälerung des konzentrischen Flankenabschlusses an der Dichtflanke. Die anderen Flankenteile können somit unverändert belassen werden. Mit dieser Trennung der Flankenbereiche sind gezielte Veränderungen und Optimierungen in einem speziellen Segment möglich. Ein Beispiel dazu wird in Abschnitt 4 vorgestellt.

## **3.6. Durchführung der Berechnungen**

Für die Berechnung und Darstellung der Lagerkräfte muss vorerst noch der Druckverlauf im Verdichtungsvorgang definiert werden. Dieser wird entweder aus der Volumenkurve (Bild 9) durch Eingabe des Ansaugdruckes und des Gegendruckes im Kessel als polytrope Verdichtung berechnet oder kann auch durch die Eingabe von Messpunkten angegeben werden (Bild 8). Das ermöglicht auch die Berücksichtigung des Druckverlaufes einer realen, undichten Maschine, wenn dieser aus einer genaueren strömungstechnischen Analyse zur Verfügung steht. Zwischen den angegebenen Messpunkten wird dann wiederum ein polytroper Verdichtungsverlauf errechnet.

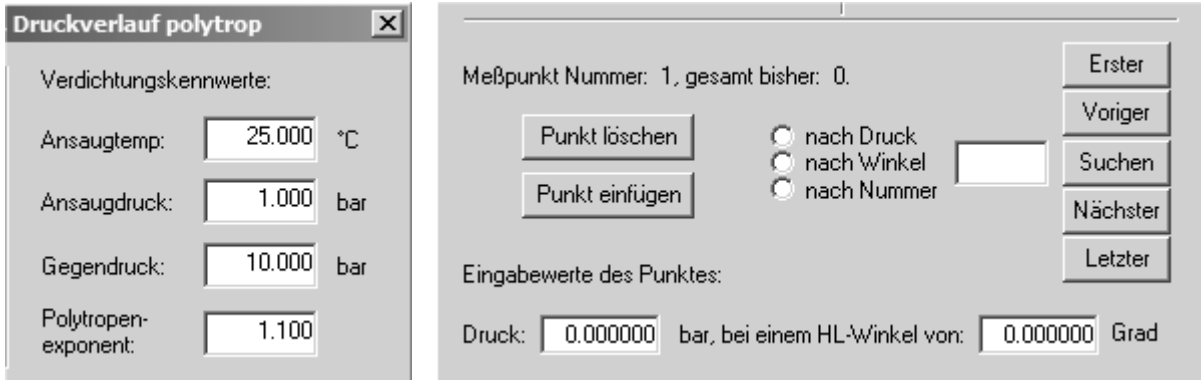

Bild 8: Dialog zur Eingabe des Druckverlaufes und der Druckmesspunkte

Nach dem Druckverlauf können die Lagerkräfte nach [4 und 9] berechnet werden (Bild 10). Um auch Informationen über die Richtung der Lagerkräfte zu bekommen, sind Grafiken zu den Radialkraftrichtungen und Kraftkomponenten abrufbar. Alle berechneten Daten können als Excel-Tabelle exportiert werden.

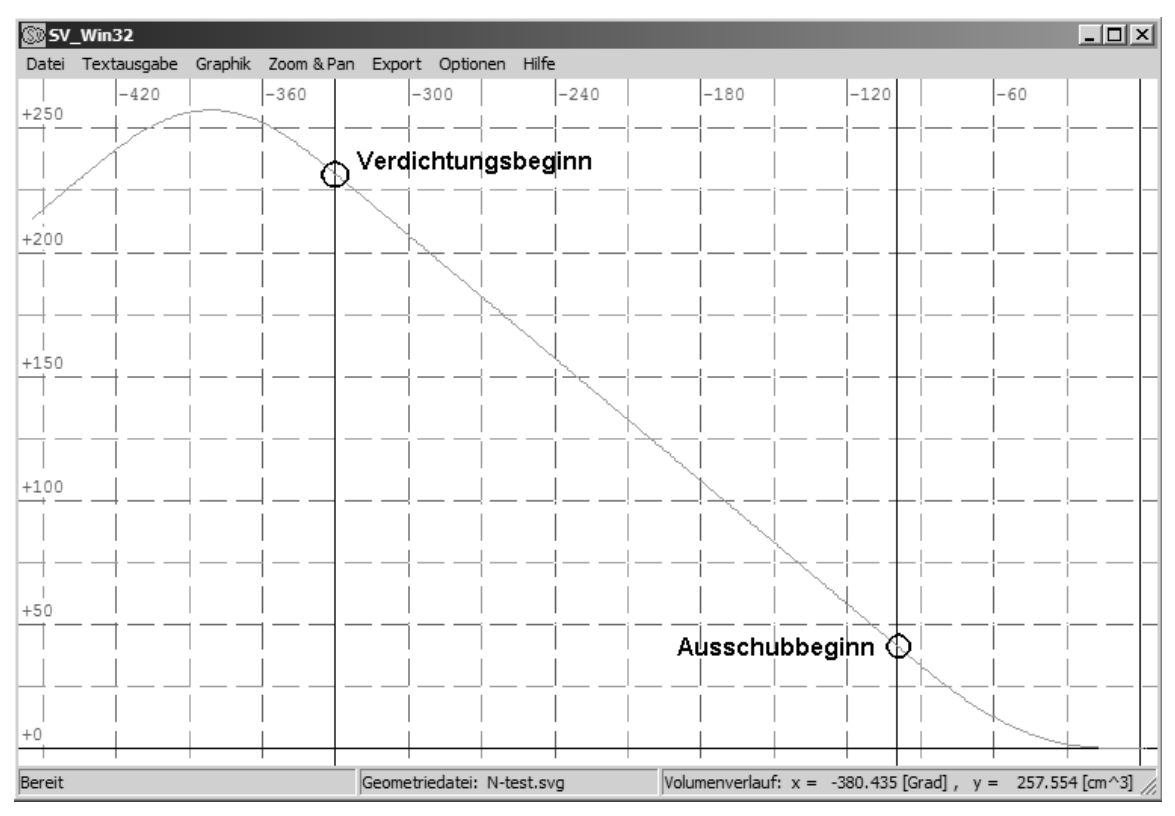

Bild 9: Volumenkurve über Hauptrotordrehwinkel

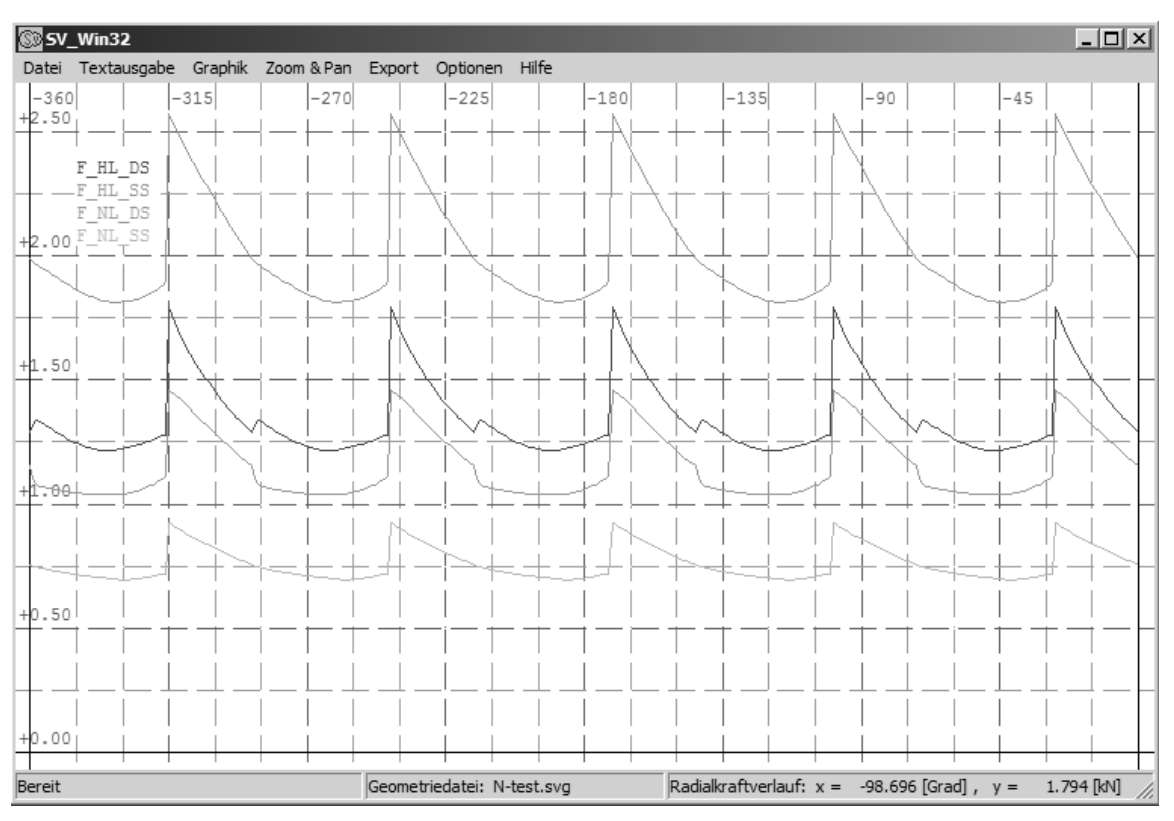

Bild 10: Radialkomponenten der Lagerkräfte

# **4. Optimierung eines Rotorprofils anhand eines Beispiels**

In diesem Abschnitt soll beispielhaft die Verkleinerung des Blasloches zur Erhöhung der Dichtheit an einem bestehenden Profil gezeigt werden. Ausgegangen wird von einem Testprofil mit der Zähnezahl 5 / 6 und folgenden Flankenabschnitten:

Treibflanke: 1. NR-Kreisbogen mit r = +5 mm

2. NR-Gerade, HR-Zykloide

3. NR-Kreisbogen mit r = -66 mm

Dichtflanke: 1. HR-Kreisbogen mit r = -2 mm

- 2. NR-Kreisbogen mit  $r = +2$  mm
- 3. konzentrische Rotorkreisbögen

Die Rotorgeometrie ist in Bild 11 links zu sehen. Die Veränderung erfolgt nur an der Dichtflanke an den Kopfradien von HR und NR. In zwei Schritten werden die Kopfradien auf 1,3 mm und 0,7 mm verringert.

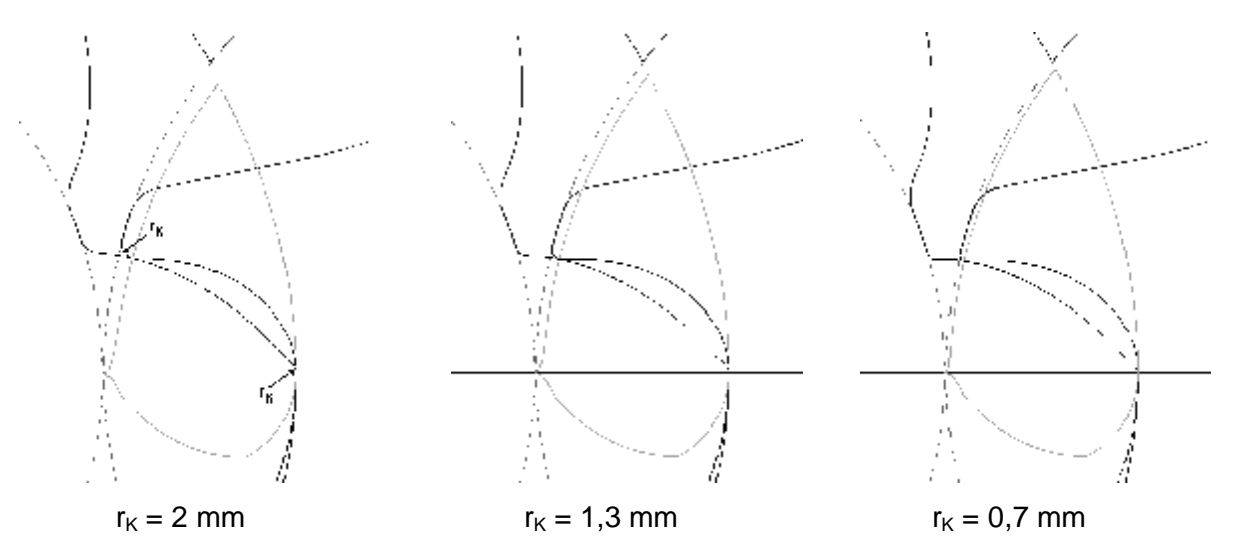

Bild 11: Stirnschnittgeometrie mit unterschiedlichen HR- und NR-Kopfradien

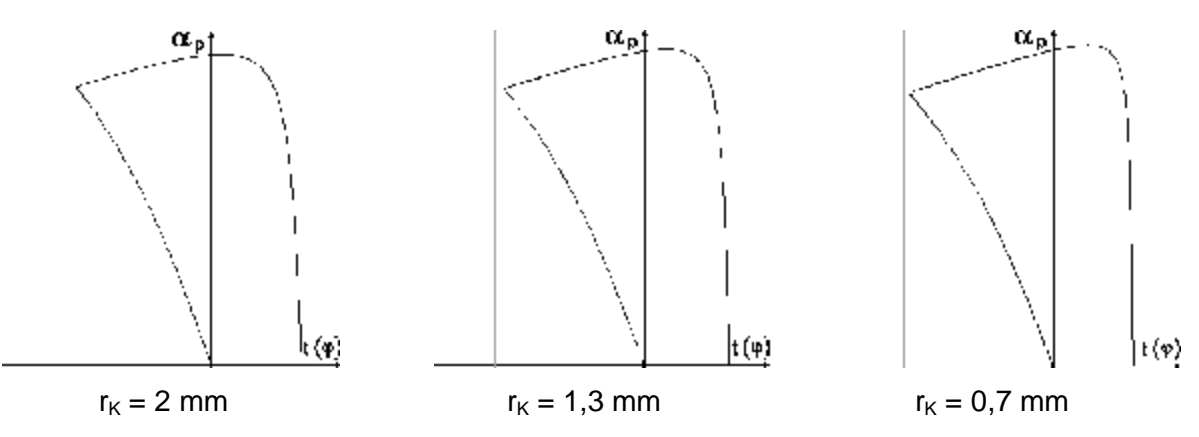

Bild 12: Profilsteigungsfunktion mit unterschiedlichen HR- und NR-Kopfradien

Um die Zahnteilung einzuhalten wird gleichzeitig der Bereich der zu den Drehmittelpunkten konzentrischen Kreisbögen etwas verbreitert. Bereits im Profilentwurf mit der Profilsteigungsfunktion (Bild 12) ist der näher zur Verschneidung der Kopfradien im Gehäuse kommende letzte Eingriffspunkt erkennbar. In Bild 12 ist die Veränderung der Geometrie, als auch die näher zur Gehäusekante gezogene Eingriffslinie zu sehen.

Obwohl der Nebenrotorzahn durch die Veränderung etwas breiter wird und dadurch die Zahnlückenfläche im NR abnimmt, steigt insgesamt die Lückenfläche mit Verringerung des Kopfradius etwas an. Das lässt sich durch eine mit der Verbreiterung des NR-Kopfes größer werdende Hauptrotorlücke deuten, deren Einfluss hier offensichtlich überwiegt. Die Verkleinerung der Kopfradien bringt neben der Verringerung des Blasloches somit noch zwei weitere positive Effekte. Erstens eine geringfügige Vergrößerung der Zahnlückenfläche und damit auch des Fördervolumens und zweitens eine Versteifung des Nebenrotors durch breitere Zähne. Allerdings muss durch die Verlängerung der Eingriffslinie ein geringfügig größerer Dichtheitsverlust im Eingriffspalt in Kauf genommen werden.

Die größte Wirkung hat aber diese Profiländerung wie geplant auf das Blasloch und somit auf die Dichtheit des Profils. Auch der Leckspaltparameter *KLSp* nach Rinder [1], der die geometrische Gesamtdichtheit des Profils aus Spaltlängen und Blasloch beurteilt, verbessert sich merklich durch die kleine vorgenommene Änderung. Die Ergebnisse sind in Tabelle 2 zusammengefasst.

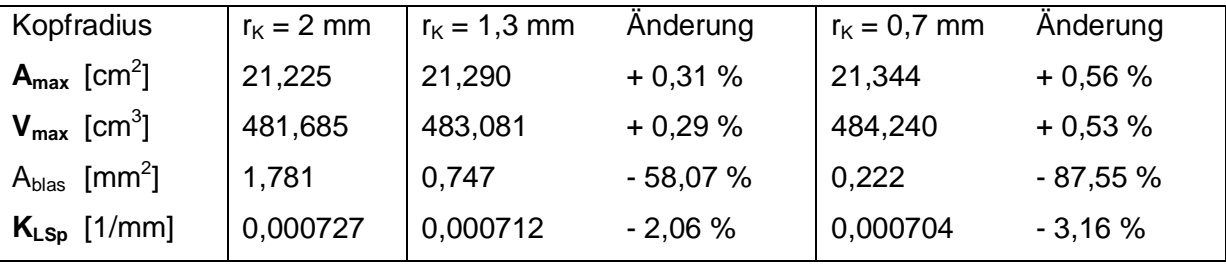

Tabelle 2 Vergleichsberechnung der veränderten Rotorprofile

Es bleibt noch zu erwähnen, dass aus fertigungstechnischen Gründen eine weitere Verkleinerung der Kopfradien nicht zielführend ist. Ein minimaler Radius von 1 bis 1,5 mm ist sowohl für die Fertigung der entstandenen Fußrundung am Hauptrotor, als auch für gute Laufeigenschaften der Verzahnung notwendig.

- [1] Rinder, L.: Schraubenverdichter, Wien, New York: Springer-Verlag, 1979
- [2] Rinder, L.: Sonderverzahnungen für Schraubenverdichterrotoren. VDI-Berichte Nr. 640, Düsseldorf: VDI-Verlag, 1987
- [3] Steffens, R.: Die Profilsteigungsfunktion, ein neuer Weg zur analytischen Bestimmung und Optimierung allgemeiner Profilflankenpaarungen. Dissertation TU Braunschweig, 1993
- [4] Rinder L., Grafinger M.: Verzahnungsgeometrie und möglicher Vorzeichenwechsel beim Drehmoment und Achsschub am Nebenrotor von Schraubenkompressoren; Schraubenmaschinen; Heft 7 – 1999; Universitätsdruckerei Dortmund.
- [5] Rinder L., Grafinger M.: Die einheitliche analytische Darstellung allgemeiner Rotorverzahnungen für Schraubenmaschinen, Schraubenmaschinen; Heft 10 – 2002; Universitätsdruckerei Dortmund.
- [6] Rinder L., Grafinger M.: Entwicklung, Beurteilung und Optimierung von Rotorprofilen mit der Profilsteigungsfunktion, VDI-Berichte Schraubenmaschinen; Springer-Verlag 2002.
- [7] Stosic, N.: Recent developments in screw compressors, I. Mech. E. Conference Transactions, Compressors and their Systems, London, 1999
- [8] Kauder, K., Reusch, B., Berlik, S., Helpertz, M.: Automatisierte Optimierung der Geometrie von Schraubenrotoren, Schraubenmaschinen, Heft 9 Hrsg. K. Kauder, Dortmund, 2001
- [9] Grafinger M.: Die computerunterstützte Entwicklung der Flankenprofile für Sonderverzahnungen von Schraubenkompressoren, Habilitationsschrift TU-Wien, Aachen: Schaker-Verlag, 2010